## Generating Functions and Networks

Complex Networks | @networksvox CSYS/MATH 303, Spring, 2016

Prof. Peter Dodds | @peterdodds

Dept. of Mathematics & Statistics | Vermont Complex Systems Center Vermont Advanced Computing Core | University of Vermont

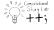

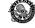

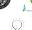

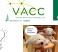

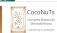

UNIVERSITY

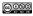

 ${\it Licensed under the \it Creative \it Commons \it Attribution-NonCommercial-Share \it Alike \it 3.0 \it License. \it Commons \it Attribution-NonCommercial-Share \it Alike \it 3.0 \it License. \it Commons \it Attribution-NonCommercial-Share \it Alike \it 3.0 \it License. \it Commons \it Attribution-NonCommercial-Share \it Alike \it 3.0 \it License. \it Commons \it Attribution-NonCommercial-Share \it Alike \it Alike \it A$ 

#### COcoNuTS

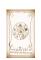

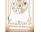

UNIVERSITY OF

少 Q (~ 1 of 55

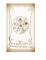

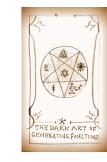

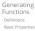

COcoNuTS

References

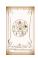

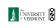

## 少 Q (~ 4 of 55

COcoNuTS

Generating Functions

References

### These slides are brought to you by:

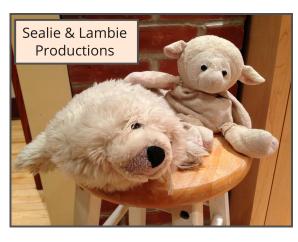

#### COcoNuTS

Generating Functions References

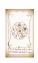

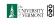

•9 a ( ~ 2 of 55

UNIVERSITY OF VERMONT

少 Q (~ 3 of 55

COcoNuTS

### Generatingfunctionology [1]

- & Idea: Given a sequence  $a_0, a_1, a_2, \dots$ , associate each element with a distinct function or other mathematical object.
- & Well-chosen functions allow us to manipulate sequences and retrieve sequence elements.

#### Definition:

1

$$F(x) = \sum_{n=0}^{\infty} a_n x^n.$$

- $\Re$  Roughly: transforms a vector in  $R^{\infty}$  into a function defined on  $R^1$ .
- Related to Fourier, Laplace, Mellin, ...

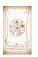

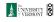

少Q (~ 6 of 55

COcoNuTS

### Outline

#### **Generating Functions**

Definitions **Basic Properties** Giant Component Condition Component sizes Useful results Size of the Giant Component Average Component Size

### References

### Simple examples:

### Rolling dice and flipping coins:

$$F^{(\boxdot)}(x) = \sum_{k=1}^6 p_k^{(\boxdot)} x^k = \frac{1}{6} (x + x^2 + x^3 + x^4 + x^5 + x^6).$$

 $\geqslant p_0^{(\mathsf{coin})} = \mathbf{Pr}(\mathsf{head}) = 1/2, p_1^{(\mathsf{coin})} = \mathbf{Pr}(\mathsf{tail}) = 1/2.$ 

$$F^{({\rm coin})}(x) = p_0^{({\rm coin})} x^0 + p_1^{({\rm coin})} x^1 = \frac{1}{2} (1+x).$$

- A generating function for a probability distribution is called a Probability Generating Function (p.g.f.).
- We'll come back to these simple examples as we derive various delicious properties of generating functions.

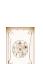

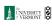

少 Q (~ 7 of 55

### Example

Take a degree distribution with exponential decay:

$$P_k = ce^{-\lambda k}$$

where geometric sumfully, we have  $c = 1 - e^{-\lambda}$ 

The generating function for this distribution is

$$F(x) = \sum_{k=0}^{\infty} P_k x^k = \sum_{k=0}^{\infty} c e^{-\lambda k} x^k = \frac{c}{1-xe^{-\lambda}}.$$

- Notice that  $F(1) = c/(1 e^{-\lambda}) = 1$ .
- For probability distributions, we must always have F(1) = 1 since

$$F(1) = \sum_{k=0}^{\infty} P_k 1^k = \sum_{k=0}^{\infty} P_k = 1.$$

Check die and coin p.g.f.'s.

#### COcoNuTS

Generating Functions

UNIVERSITY OF VERMONT

少 Q (~ 8 of 55

### A beautiful, fundamental thing:

A The generating function for the sum of two random variables

$$W = U + V$$

is

$$F_{W}(x) = F_{U}(x)F_{V}(x).$$

- & Convolve yourself with Convolutions: Insert question from assignment 5 2.
- Try with die and coin p.g.f.'s.
  - 1. Add two coins (tail=0, head=1).
  - 2. Add two dice.
  - 3. Add a coin flip to one die roll.

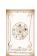

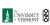

少 q (~ 12 of 55

### **Properties:**

Average degree:

$$\begin{split} \langle k \rangle &= \sum_{k=0}^{\infty} k P_k = \left. \sum_{k=0}^{\infty} k P_k x^{k-1} \right|_{x=1} \\ &= \left. \frac{\mathrm{d}}{\mathrm{d} x} F(x) \right|_{x=1} = F'(1) \end{split}$$

- In general, many calculations become simple, if a little abstract.
- For our exponential example:

$$F'(x) = \frac{(1 - e^{-\lambda})e^{-\lambda}}{(1 - xe^{-\lambda})^2}.$$

8

So: 
$$\langle k \rangle = F'(1) = \frac{e^{-\lambda}}{(1-e^{-\lambda})}$$

Check for die and coin p.g.f.'s.

#### COcoNuTS Edge-degree distribution

& Recall our condition for a giant component:

$$\langle k \rangle_R = \frac{\langle k^2 \rangle - \langle k \rangle}{\langle k \rangle} > 1.$$

- & Let's re-express our condition in terms of generating functions.
- & We first need the g.f. for  $R_k$ .
- & We'll now use this notation:

 $F_P(x)$  is the g.f. for  $P_k$ .  $F_R(x)$  is the g.f. for  $R_k$ .

Giant component condition in terms of g.f. is:

$$\langle k \rangle_R = F_R'(1) > 1.$$

 $\clubsuit$  Now find how  $F_R$  is related to  $F_P$  ...

UNIVERSITY OF VERMONT • വ രം 14 of 55

## Edge-degree distribution

🖀 We have

$$F_R(x) = \sum_{k=0}^{\infty} R_k x^k = \sum_{k=0}^{\infty} \frac{(k+1)P_{k+1}}{\langle k \rangle} x^k.$$

Shift index to j = k + 1 and pull out  $\frac{1}{(k)}$ :

$$F_R(x) = \frac{1}{\langle k \rangle} \sum_{j=1}^{\infty} j P_j x^{j-1} = \frac{1}{\langle k \rangle} \sum_{j=1}^{\infty} P_j \frac{\mathrm{d}}{\mathrm{d}x} x^j$$

$$=\frac{1}{\langle k\rangle}\frac{\mathrm{d}}{\mathrm{d}x}\sum_{j=1}^{\infty}P_{j}x^{j}=\frac{1}{\langle k\rangle}\frac{\mathrm{d}}{\mathrm{d}x}\left(F_{P}(x)-\textcolor{red}{P_{0}}\right)\\ =\frac{1}{\langle k\rangle}F_{P}'(x).$$

Finally, since  $\langle k \rangle = F_P'(1)$ ,

$$F_R(x) = \frac{F_P'(x)}{F_P'(1)}$$

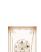

COcoNuTS

Generating Functions

Basic Properties

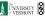

COcoNuTS

References

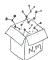

COcoNuTS

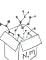

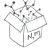

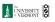

少 Q № 15 of 55

# Useful pieces for probability distributions:

Normalization:

$$F(1) = 1$$

- First moment:
- $\langle k \rangle = F'(1)$
- A Higher moments:

$$\langle k^n \rangle = \left. \left( x \frac{\mathsf{d}}{\mathsf{d} x} \right)^n F(x) \right|_{x=1}$$

& kth element of sequence (general):

$$P_k = \frac{1}{k!}\frac{\mathrm{d}^k}{\mathrm{d}x^k}F(x)\Bigg|_{x=0}$$

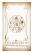

UNIVERSITY VERMONT

少 q (~ 10 of 55

COcoNuTS

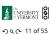

UNIVERSITY VERMONT

### Edge-degree distribution

- Recall giant component condition is  $\langle k \rangle_R = F_R'(1) > 1.$
- $\Leftrightarrow$  Since we have  $F_R(x) = F_P'(x)/F_P'(1)$ ,

$$F'_{R}(x) = \frac{F''_{P}(x)}{F'_{P}(1).}$$

Setting x = 1, our condition becomes

$$\frac{F_P''(1)}{F_P'(1)} > 1$$

#### COcoNuTS Connecting probabilities:

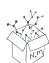

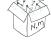

UNIVERSITY OF

少 q (~ 16 of 55

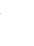

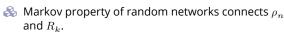

#### COcoNuTS

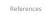

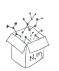

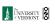

### 少 q (~ 20 of 55

### Size distributions

To figure out the size of the largest component  $(S_1)$ , we need more resolution on component sizes.

#### Definitions:

- $\underset{\sim}{\&}$  = probability that a random node belongs to a finite component of size  $n < \infty$ .
- $\rho_n$  = probability that a random end of a random link leads to a finite subcomponent of size  $n < \infty$ .

### Local-global connection:

$$P_k, R_k \Leftrightarrow \pi_n, \rho_n$$
 neighbors  $\Leftrightarrow$  components

#### COcoNuTS

References

# G.f.'s for component size distributions:

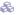

$$F_{\pi}(x) = \sum_{n=0}^{\infty} \pi_n x^n \text{ and } F_{\rho}(x) = \sum_{n=0}^{\infty} \rho_n x^n$$

#### The largest component:

- $\mathfrak{S}$  Subtle key:  $F_{\pi}(1)$  is the probability that a node belongs to a finite component.
- $\mathfrak{F}_1 = 1 F_{\pi}(1)$ .

#### Our mission, which we accept:

Determine and connect the four generating functions

$$F_P, F_R, F_{\pi}$$
, and  $F_{\rho}$ .

### COcoNuTS

References

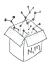

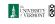

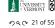

COcoNuTS

### Connecting probabilities:

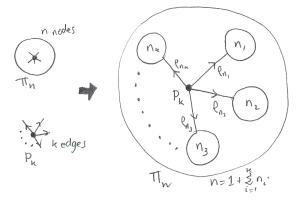

Markov property of random networks connects  $\pi_n$ ,  $\rho_n$ , and  $P_k$ .

#### COcoNuTS

UNIVERSITY OF VERMONT

ჟ q (~ 18 of 55

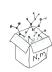

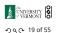

### Useful results we'll need for g.f.'s

#### **Sneaky Result 1:**

- Consider two random variables and whose values may be 0, 1, 2, ...
- $\aleph$  Write probability distributions as  $U_k$  and  $V_k$  and g.f.'s as  $F_U$  and  $F_V$ .
- SR1: If a third random variable is defined as

$$oldsymbol{W} = \sum_{i=1}^{U} V^{(i)}$$
 with each  $V^{(i)} \stackrel{d}{=} V$ 

then

$$F_W(x) = F_U\left(F_V(x)\right)$$

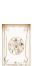

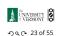

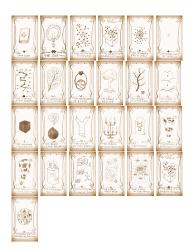

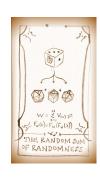

#### COcoNuTS

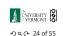

COcoNuTS

Generating Functions

### Useful results we'll need for g.f.'s

### Sneaky Result 2:

- $U_k$  (k = 0, 1, 2, ...)
- & SR2: If a second random variable is defined as

$$V = U + 1$$
 then  $F_V(x) = xF_U(x)$ 

 $\Re$  Reason:  $V_k = U_{k-1}$  for  $k \ge 1$  and  $V_0 = 0$ .

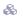

$$\begin{split} \dot{\cdot} F_V(x) &= \sum_{k=0}^\infty V_k x^k = \sum_{k=1}^\infty \underbrace{U_{k-1}} x^k \\ &= x \sum_{i=0}^\infty \underbrace{U_j} x^j = x F_U(x). \end{split}$$

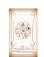

COcoNuTS

Generating Functions

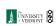

### 少 Q (№ 26 of 55

#### Proof of SR1:

Write probability that variable W has value k as  $W_k$ .

 $W_k = \sum_{j=0}^{\infty} U_j \times \operatorname{Pr}(\operatorname{sum of } j \operatorname{ draws of variable } V = k)$ 

$$= \sum_{j=0}^{\infty} U_{j} \sum_{\stackrel{\{i_{1},i_{2},\ldots,i_{j}\}|}{i_{1}+i_{2}+\ldots+i_{j}=k}} V_{i_{1}} V_{i_{2}} \cdots V_{i_{j}}$$

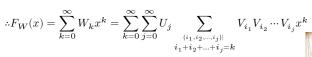

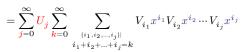

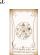

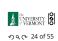

COcoNuTS

### Useful results we'll need for g.f.'s

### Generalization of SR2:

(1) If V = U + i then

$$F_{V}(x) = x^{i} F_{U}(x).$$

 $\clubsuit$  (2) If V = U - i then

$$F_V(x) = x^{-i} F_U(x)$$

$$= x^{-i} \sum_{k=0}^\infty U_k x^k$$

# COcoNuTS

Generating Functions References

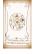

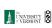

## ◆) q (~ 27 of 55

COcoNuTS

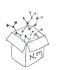

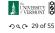

### Proof of SR1:

With some concentration, observe:

 $F_W(x) = \sum_{j=0}^{\infty} \underbrace{U_j \sum_{k=0}^{\infty} \sum_{\substack{\{i_1,i_2,\dots,i_j\}|\\i_1+i_2+\dots+i_j=k}} V_{i_1} x^{i_1} V_{i_2} x^{i_2} \cdots V_{i_j} x^{i_j}}_{x^k \text{ piece of } \left(\sum_{i'=0}^{\infty} V_{i'} x^{i'}\right)^j} \underbrace{\left(\sum_{i'=0}^{\infty} V_{i'} x^{i'}\right)^j}_{\left(\sum_{i'=0}^{\infty} V_{i'} x^{i'}\right)^j} = (F_V(x))^j}$  $= \sum_{i=0}^{\infty} \frac{\mathbf{U_j}}{\mathbf{V_j}} (F_V(x))^j$  $=F_{U}\left( F_{V}(x)\right)$ 

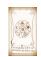

Alternate, groovier proof in the accompanying assignment.

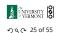

### Connecting generating functions:

Goal: figure out forms of the component generating functions,  $F_{\pi}$  and  $F_{\rho}$ .

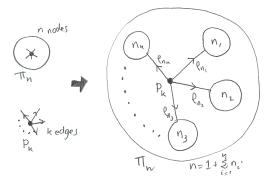

 $\ensuremath{\&}$  Relate  $\pi_n$  to  $P_k$  and  $ho_n$  through one step of recursion.

### Connecting generating functions:

 $\underset{\sim}{\&} \pi_n$  = probability that a random node belongs to a finite component of size *n* 

$$=\sum_{k=0}^{\infty}P_k\times \Pr\left(\begin{array}{c} \text{sum of sizes of subcomponents}\\ \text{at end of }k\text{ random links}=n-1\end{array}\right)$$

Therefore:

$$F_{\pi}(x) = \underbrace{x}_{\text{SR2}} \underbrace{F_{P}\left(F_{\rho}(x)\right)}_{\text{SR1}}$$

Extra factor of x accounts for random node itself.

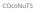

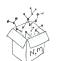

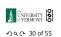

### Connecting generating functions:

We now have two functional equations connecting our generating functions:

$$F_{\pi}(x) = x F_{P}\left(F_{\rho}(x)\right) \text{ and } F_{\rho}(x) = x F_{R}\left(F_{\rho}(x)\right)$$

- $\mathbb{A}$  Taking stock: We know  $F_{\mathbb{P}}(x)$  and  $F_{R}(x) = F'_{P}(x)/F'_{P}(1).$
- & We first untangle the second equation to find  $F_o$
- & We can do this because it only involves  $F_{\rho}$  and  $F_{R}$ .
- $\Re$  The first equation then immediately gives us  $F_{\pi}$  in terms of  $F_{\rho}$  and  $F_{R}$ .

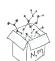

COcoNuTS

Generating Functions

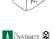

### UNIVERSITY VERMONT 少 q (~ 33 of 55

COcoNuTS

Generating Functions

References

### Connecting generating functions:

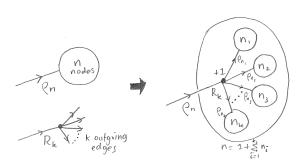

 $\mbox{\&}$  Relate  $\rho_n$  to  $R_k$  and  $\rho_n$  through one step of recursion.

### COcoNuTS

References

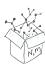

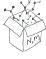

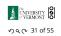

### Component sizes

- Remembering vaguely what we are doing: Finding  $F_{\pi}$  to obtain the fractional size of the largest component  $S_1 = 1 - F_{\pi}(1)$ .
- Set x=1in our two equations:

$$F_{\pi}(1) = F_{P}\left(F_{\rho}(1)\right) \text{ and } F_{\rho}(1) = F_{R}\left(F_{\rho}(1)\right)$$

- $\mathfrak{S}$  Solve second equation numerically for  $F_{\mathfrak{o}}(1)$ .
- $\Re$  Plug  $F_{\rho}(1)$  into first equation to obtain  $F_{\pi}(1)$ .

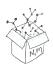

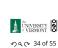

COcoNuTS

## Connecting generating functions:

- $\Re \rho_n$  = probability that a random link leads to a finite subcomponent of size n.
- Invoke one step of recursion:  $\rho_n$  = probability that in following a random edge, the outgoing edges of the node reached lead to finite subcomponents of combined size n-1,

$$= \sum_{k=0}^{\infty} R_k \times \Pr\left( \begin{array}{c} \text{sum of sizes of subcomponents} \\ \text{at end of } k \text{ random links} = n-1 \end{array} \right)$$

8

Therefore:

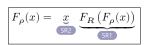

 $\mathbb{A}$  Again, extra factor of x accounts for random node itself.

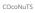

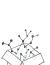

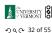

### Component sizes

Example: Standard random graphs.

 $\Re$  We can show  $F_P(x) = e^{-\langle k \rangle (1-x)}$  $\Rightarrow F_R(x) = F_P'(x)/F_P'(1)$  $=\langle k\rangle e^{-\langle k\rangle(1-x)}/\langle k\rangle e^{-\langle k\rangle(1-x')}|_{x'=1}$ 

$$=e^{-\langle k\rangle(1-x)}=F_P(x)\qquad \dots {\rm aha}$$

- RHS's of our two equations are the same.
- $\Re So F_{\pi}(x) = F_{\rho}(x) = xF_{R}(F_{\rho}(x)) = xF_{R}(F_{\pi}(x))$
- & Consistent with how our dirty (but wrong) trick worked earlier ...
- $\Re \pi_n = \rho_n$  just as  $P_k = R_k$ .

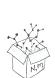

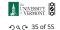

### Component sizes

We are down to

$$F_{\pi}(x) = x F_{R}(F_{\pi}(x)) \text{ and } F_{R}(x) = e^{-\langle k \rangle (1-x)}.$$

$$..F_{\pi}(x) = xe^{-\langle k \rangle (1-F_{\pi}(x))}$$

 $\ensuremath{\mathfrak{S}}$  We're first after  $S_1=1-F_\pi(1)$  so set x=1 and replace  $F_{\pi}(1)$  by  $1-S_1$ :

$$1-S_1=e^{-\langle k\rangle S_1}$$

Or: 
$$\langle k \rangle = \frac{1}{S_1} \ln \frac{1}{1-S_1}$$

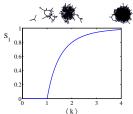

- Just as we found with our dirty trick ...
- Again, we (usually) have to resort to numerics ...

### A few simple random networks to contemplate and play around with:

& Notation: The Kronecker delta function  $\ \ \ \, \delta_{ij} = 1$ if i = j and 0 otherwise.

$$\Re P_k = \delta_{k1}$$
.

$$P_k = \delta_{k2}.$$

$$P_k = \delta_{k3}$$
.

 $\Re P_k = \delta_{kk'}$  for some fixed  $k' \ge 0$ .

$$P_k = \frac{1}{2}\delta_{k1} + \frac{1}{2}\delta_{k3}.$$

$$\Re P_k = \frac{1}{2}\delta_{k1} + \frac{1}{2}\delta_{kk'}$$
 for some fixed  $k' \geq 2$ .

 $Rack P_k = a\delta_{k1} + (1-a)\delta_{kk'}$  for some fixed  $k' \geq 2$  with  $0 \le a \le 1$ .

#### A joyful example □:

$$P_k = \frac{1}{2}\delta_{k1} + \frac{1}{2}\delta_{k3}.$$

& We find (two ways):  $R_k = \frac{1}{4}\delta_{k0} + \frac{3}{4}\delta_{k2}$ .

A giant component exists because:  $\langle k \rangle_R = 0 \times 1/4 + 2 \times 3/4 = 3/2 > 1.$ 

& Generating functions for  $P_k$  and  $R_k$ :

$$F_P(x)=\frac{1}{2}x+\frac{1}{2}x^3$$
 and  $F_R(x)=\frac{1}{4}x^0+\frac{3}{4}x^2$ 

Check for goodness:

$$\begin{array}{ll} & F_R(x) = F_P'(x)/F_P'(1) \text{ and } F_P(1) = F_R(1) = 1. \\ & F_P'(1) = \langle k \rangle_P = 2 \text{ and } F_R'(1) = \langle k \rangle_R = \frac{3}{2}. \end{array}$$

Things to figure out: Component size generating functions for  $\pi_n$  and  $\rho_n$ , and the size of the giant component.

COcoNuTS

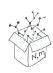

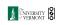

少 q (~ 36 of 55

COcoNuTS

References

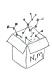

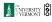

少 Q (~ 37 of 55

COcoNuTS

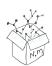

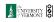

少 q (~ 38 of 55

### Find $F_{\rho}(x)$ first:

We know:

$$F_{\rho}(x) = x F_{R} \left( F_{\rho}(x) \right).$$

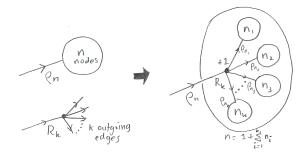

COcoNuTS

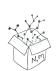

UNIVERSITY OF VERMONT

◆) < (~ 39 of 55

COcoNuTS

Generating Functions

References

$$F_{\rho}(x) = \frac{2}{3x} \left( 1 \pm \sqrt{1 - \frac{3}{4}x^2} \right)$$

 $F_{\rho}(x) = x \left( \frac{1}{4} + \frac{3}{4} \left[ F_{\rho}(x) \right]^2 \right).$ 

 $3x \left[ F_{o}(x) \right]^{2} - 4F_{o}(x) + x = 0.$ 

Time for a Taylor series expansion.

Sticking things in things, we have:

Rearranging:

Please and thank you:

- The promise: non-negative powers of x with non-negative coefficients.
- First: which sign do we take?

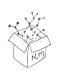

UNIVERSITY OF VERMONT

◆) < (~ 40 of 55

COcoNuTS

 $\ensuremath{\&}$  Because  $ho_n$  is a probability distribution, we know  $F_{\rho}(1) \leq 1$  and  $F_{\rho}(x) \leq 1$  for  $0 \leq x \leq 1$ .

 $\clubsuit$  Thinking about the limit  $x \to 0$  in

$$F_{\rho}(x)=\frac{2}{3x}\left(1\pm\sqrt{1-\frac{3}{4}x^2}\right),$$

we see that the positive sign solution blows to smithereens, and the negative one is okay.

So we must have:

$$F_{
ho}(x) = \frac{2}{3x} \left( 1 - \sqrt{1 - \frac{3}{4}x^2} \right),$$

We can now deploy the Taylor expansion:

$$(1+z)^\theta = {\theta \choose 0} z^0 + {\theta \choose 1} z^1 + {\theta \choose 2} z^2 + {\theta \choose 2} z^3 + \dots$$

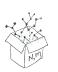

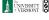

•9 α (~ 41 of 55

$$\binom{\theta}{k} = \frac{\Gamma(\theta+1)}{\Gamma(k+1)\Gamma(\theta-k+1)}$$

 $\Re$  For  $\theta = \frac{1}{2}$ , we have:

$$(1+z)^{\frac{1}{2}} = {\frac{1}{2} \choose 0} z^0 + {\frac{1}{2} \choose 1} z^1 + {\frac{1}{2} \choose 2} z^2 + \dots$$

$$\begin{split} &=\frac{\Gamma(\frac{3}{2})}{\Gamma(1)\Gamma(\frac{3}{2})}z^0+\frac{\Gamma(\frac{3}{2})}{\Gamma(2)\Gamma(\frac{1}{2})}z^1+\frac{\Gamma(\frac{3}{2})}{\Gamma(3)\Gamma(-\frac{1}{2})}z^2+\dots\\ &=1+\frac{1}{2}z-\frac{1}{8}z^2+\frac{1}{16}z^3-\dots \end{split}$$

where we've used  $\Gamma(x+1)=x\Gamma(x)$  and noted that  $\Gamma(\frac{1}{2})=\frac{\sqrt{\pi}}{2}$  .

Note:  $(1+z)^{\theta} \sim 1 + \theta z$  always.

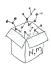

COcoNuTS

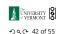

 $\Re$  First, we need  $F_o(1)$ :

$$\left. F_{\rho}(x) \right|_{x=1} = \frac{2}{3 \cdot 1} \left( 1 - \sqrt{1 - \frac{3}{4} 1^2} \right) = \frac{1}{3}.$$

- This is the probability that a random edge leads to a sub-component of finite size.
- Next:

$$F_{\pi}(1) = 1 \cdot F_{P} \left( F_{\rho}(1) \right) = F_{P} \left( \frac{1}{3} \right) = \frac{1}{2} \cdot \frac{1}{3} + \frac{1}{2} \left( \frac{1}{3} \right)^{3} = \frac{5}{27}$$

- This is the probability that a random chosen node belongs to a finite component.
- Finally, we have

$$S_1 = 1 - F_\pi(1) = 1 - \frac{5}{27} = \frac{22}{27}$$

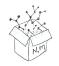

COcoNuTS

Generating Functions

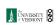

少 Q (~ 45 of 55

COcoNuTS

Generating Functions

Totally psyched, we go back to here:

$$F_{\rho}(x)=\frac{2}{3x}\left(1-\sqrt{1-\frac{3}{4}x^2}\right).$$

Setting  $z = -\frac{3}{4}x^2$  and expanding, we have:

$$F_o(x) =$$

$$\frac{2}{3x} \left(1 - \left\lceil 1 + \frac{1}{2} \left(-\frac{3}{4} x^2\right)^1 - \frac{1}{8} \left(-\frac{3}{4} x^2\right)^2 + \frac{1}{16} \left(-\frac{3}{4} x^2\right)^3 \right\rceil + \ldots \right)$$

Giving:

$$F_{\rho}(x) = \sum_{n=0}^{\infty} \rho_n x^n =$$

$$\frac{1}{4}x + \frac{3}{64}x^3 + \frac{9}{512}x^5 + \ldots + \frac{2}{3}\left(\frac{3}{4}\right)^k \frac{(-1)^{k+1}\Gamma(\frac{3}{2})}{\Gamma(k+1)\Gamma(\frac{3}{2}-k)}x^{2k-1} + \ldots$$

Do odd powers make sense?

COcoNuTS

 $\mbox{\&}$  We can now find  $F_{\pi}(x)$  with:

$$F_{\pi}(x) = x F_P \left( F_{\pi}(x) \right)$$

$$=x\frac{1}{2}\left(\left(F_{\rho}(x)\right)^{1}+\left(F_{\rho}(x)\right)^{3}\right)$$

$$=x\frac{1}{2}\left[\frac{2}{3x}\left(1-\sqrt{1-\frac{3}{4}x^2}\right)+\frac{2^3}{(3x)^3}\left(1-\sqrt{1-\frac{3}{4}x^2}\right)^3\right]$$

- Delicious.
- & In principle, we can now extract all the  $\pi_n$ .
- & But let's just find the size of the giant component.

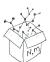

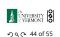

### Average component size

- $\@ifnextchar[{\@model{A}}{\@model{A}}$  Next: find average size of finite components  $\langle n \rangle$ .
- & Using standard G.F. result:  $\langle n \rangle = F'_{\pi}(1)$ .
- $\Re$  Try to avoid finding  $F_{\pi}(x)$  ...
- $\Longrightarrow$  Starting from  $F_{\pi}(x)=xF_{P}\left(F_{\rho}(x)\right)$  , we differentiate:

$$F_\pi'(x) = F_P\left(F_\rho(x)\right) + x F_\rho'(x) F_P'\left(F_\rho(x)\right)$$

 $\Re$  While  $F_{\rho}(x) = xF_{R}(F_{\rho}(x))$  gives

$$F_{\rho}'(x) = F_{R}\left(F_{\rho}(x)\right) + xF_{\rho}'(x)F_{R}'\left(F_{\rho}(x)\right)$$

- $\aleph$  Now set x = 1 in both equations.
- & We solve the second equation for  $F'_{\rho}(1)$  (we must already have  $F_{\rho}(1)$ ).
- $\Re$  Plug  $F_{\rho}'(1)$  and  $F_{\rho}(1)$  into first equation to find  $F_{\pi}'(1)$ .

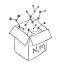

Average Component Size

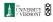

## 少∢(~ 47 of 55

COcoNuTS

Generating Functions

#### Average component size

Example: Standard random graphs.

- $\clubsuit$  Use fact that  $F_P = F_R$  and  $F_\pi = F_o$ .
- Two differentiated equations reduce to only one:

$$F'_{\pi}(x) = F_P(F_{\pi}(x)) + xF'_{\pi}(x)F'_P(F_{\pi}(x))$$

Rearrange:  $F'_{\pi}(x) = \frac{F_{P}(F_{\pi}(x))}{1 - xF'_{P}(F_{\pi}(x))}$ 

- $\Leftrightarrow$  Simplify denominator using  $F_P'(x) = \langle k \rangle F_P(x)$
- $\mathfrak{S}$  Set x=1 and replace  $F_{\pi}(1)$  with  $1-S_1$ .

End result: 
$$\langle n \rangle = F'_{\pi}(1) = \frac{(1-S_1)}{1-\langle k \rangle(1-S_1)}$$

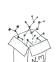

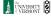

少 q (~ 48 of 55

### Average component size

Our result for standard random networks:

$$\langle n \rangle = F_\pi'(1) = \frac{(1-S_1)}{1-\langle k \rangle (1-S_1)}$$

- $\Re$  Recall that  $\langle k \rangle = 1$  is the critical value of average degree for standard random networks.
- Look at what happens when we increase  $\langle k \rangle$  to 1 from below.
- $\Re$  We have  $S_1 = 0$  for all  $\langle k \rangle < 1$  so

$$\langle n \rangle = \frac{1}{1 - \langle k \rangle}$$

- $\clubsuit$  This blows up as  $\langle k \rangle \to 1$ .
- Reason: we have a power law distribution of component sizes at  $\langle k \rangle = 1$ .
- Typical critical point behavior ...

### Average component size

 $\clubsuit$  Limits of  $\langle k \rangle = 0$  and  $\infty$  make sense for

$$\langle n \rangle = F_\pi'(1) = \frac{(1-S_1)}{1-\langle k \rangle (1-S_1)}$$

- $\clubsuit$  As  $\langle k \rangle \to 0$ ,  $S_1 = 0$ , and  $\langle n \rangle \to 1$ .
- All nodes are isolated.
- $\clubsuit$  As  $\langle k \rangle \to \infty$ ,  $S_1 \to 1$  and  $\langle n \rangle \to 0$ .
- No nodes are outside of the giant component.

#### Extra on largest component size:

- $\Re$  For  $\langle k \rangle = 1$ ,  $S_1 \sim N^{2/3}/N$ .
- $\Re$  For  $\langle k \rangle < 1$ ,  $S_1 \sim (\log N)/N$ .
- & Let's return to our example:  $P_k = \frac{1}{2}\delta_{k1} + \frac{1}{2}\delta_{k3}$ .
- We're after:

$$\langle n \rangle = F_{\pi}'(1) = F_P\left(F_o(1)\right) + F_o'(1)F_P'\left(F_o(1)\right)$$

where we first need to compute

$$F'_{o}(1) = F_{B}(F_{o}(1)) + F'_{o}(1)F'_{B}(F_{o}(1)).$$

Place stick between teeth, and recall that we have:

$$F_P(x) = \frac{1}{2}x + \frac{1}{2}x^3 \text{ and } F_R(x) = \frac{1}{4}x^0 + \frac{3}{4}x^2.$$

Differentiation gives us:

$$F_P'(x) = \frac{1}{2} + \frac{3}{2} x^2 \text{ and } F_R'(x) = \frac{3}{2} x.$$

COcoNuTS

UNIVERSITY OF VERMONT

少 Q (~ 49 of 55

COcoNuTS

Average Component Size

References

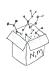

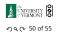

COcoNuTS

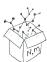

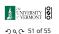

 $\Re$  We bite harder and use  $F_o(1) = \frac{1}{3}$  to find:

$$\begin{split} F_{\rho}'(1) &= F_R \left( F_{\rho}(1) \right) + F_{\rho}'(1) F_R' \left( F_{\rho}(1) \right) \\ &= F_R \left( \frac{1}{3} \right) + F_{\rho}'(1) F_R' \left( \frac{1}{3} \right) \\ &= \frac{1}{4} + \frac{3}{4} \frac{1}{3^2} + F_{\rho}'(1) \frac{3}{2} \frac{1}{3}. \end{split}$$

After some reallocation of objects, we have  $F'_{o}(1) = \frac{13}{2}$ .

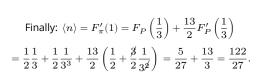

🚳 So, kinda small.

contagion.

Nutshell

COcoNuTS

UNIVERSITY OF VERMONT ◆) < (~ 52 of 55

COcoNuTS

Generating Functions

Average Component Size

References

UNIVERSITY OF VERMONT

◆) q (~ 53 of 55

COcoNuTS

References I

[1] H. S. Wilf. Generatingfunctionology.

A K Peters, Natick, MA, 3rd edition, 2006. pdf

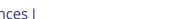

Generating functions allow us to strangely calculate features of random networks.

We'll find generating functions useful for

But we'll also see that more direct, physics-bearing

They're a bit scary and magical.

calculations are possible.

References

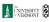

少 Q № 55 of 55